#### **Scalable Global Data Access with HTTP/WebDAV**

Alejandro Álvarez Ayllón *on behalf of the LCGM development team*

## **Overview**

- HTTP/DAV in front of DPM
	- Use case: Installing in an existing DPM
		- Browsing using Nautilus
		- Random I/O
		- Third party copies
- HTTP/DAV in front of LFC
	- Use case: Accessing CERN's read-only LFC
		- Redirection
		- Fall-back with Metalink

- We have already shown how installing lcgdmdav-server is quite easy
	- And also, how to boost performance using the new plugins
- And we have seen how to navigate using a web browser
	- Which is already good enough!

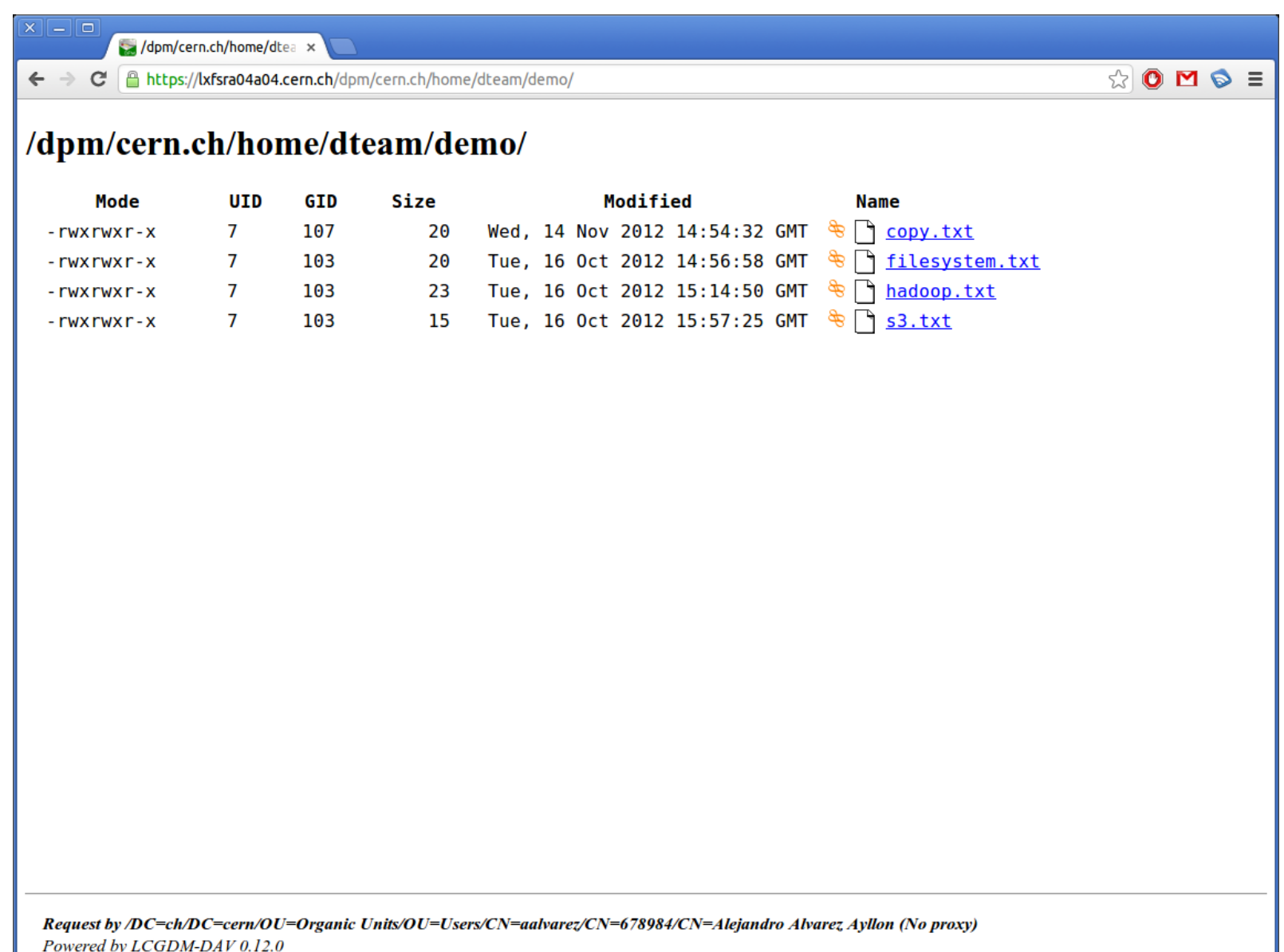

• But we can mount it using Nautilus

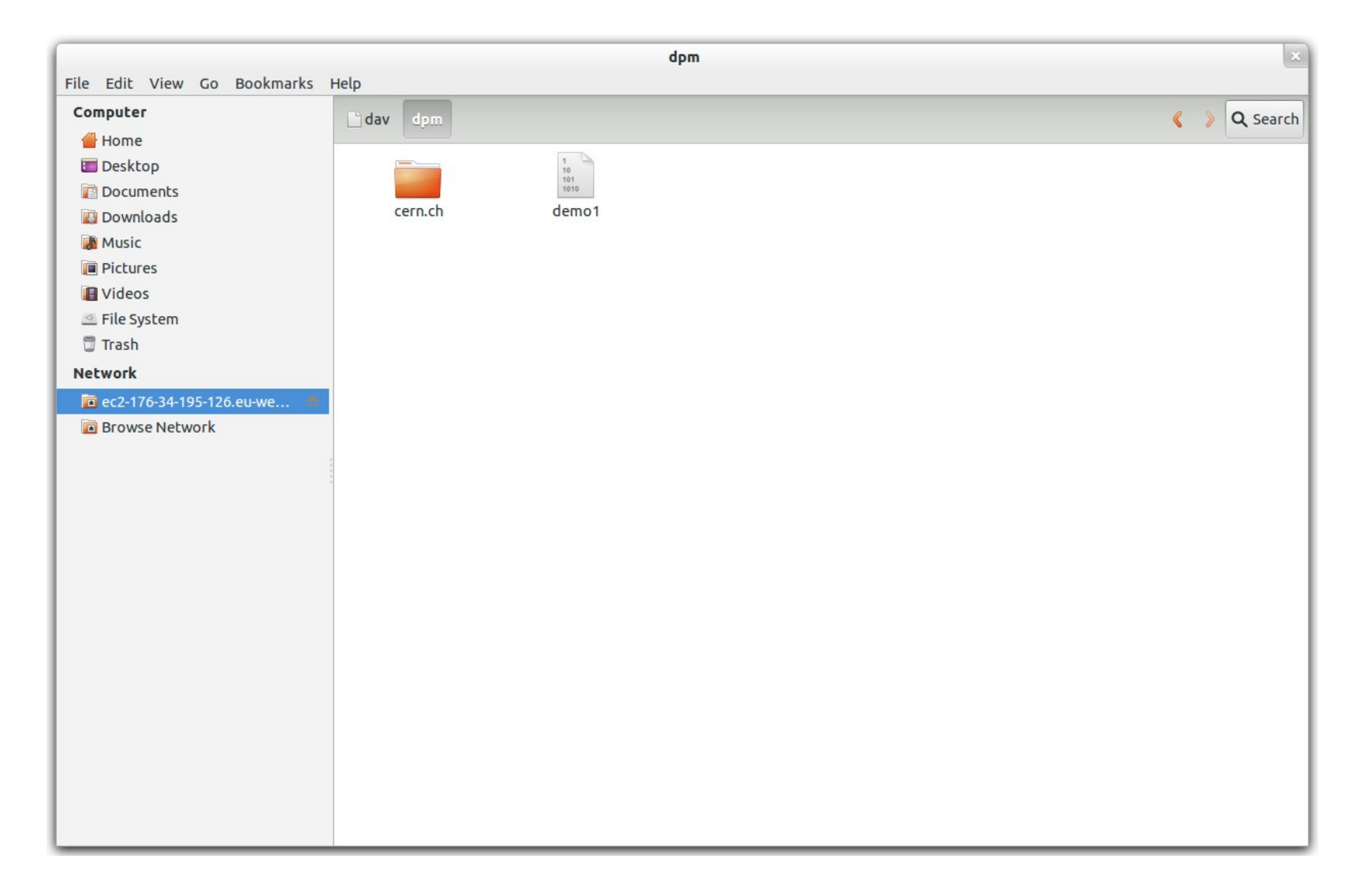

#### • Random I/O

- A file can be read partially using Range headers
- Using cURL, we can test it manually curl -L <http://host/path/file> -r start-end
- Third party copies
	- Copy from one HTTPS to another
	- Source must understand logic
	- Destination doesn't
		- But you must be authorized, obviously!

## HTTP/DAV in front of LFC

- We said we could browse a DPM using regular web browsers, and DAV clients (i.e. Nautilus)
- But we can do that too with the LFC!
	- Even better, if our client supports redirection, we can browse an LFC and access files from there

## HTTP/DAV in front of LFC

- Fallback with Metalink
	- What happens if one of the replicas is broken?
	- Metalink gives us the full list, and a client (i.e. aria2) can try each one until it reaches a good one
	- Even better, if the file is big, it can use at the same time several replicas to increase throughput